## उत्तराखण्ड विद्यालयी शिक्षा परिषद्, रामनगर

## प्रयोगात्मक परीक्षा 2024-25

## अंक विभाजन

## कक्षा 12 (समस्त वर्ग) तथा कक्षा 11 (केवल कृषि वर्ग)

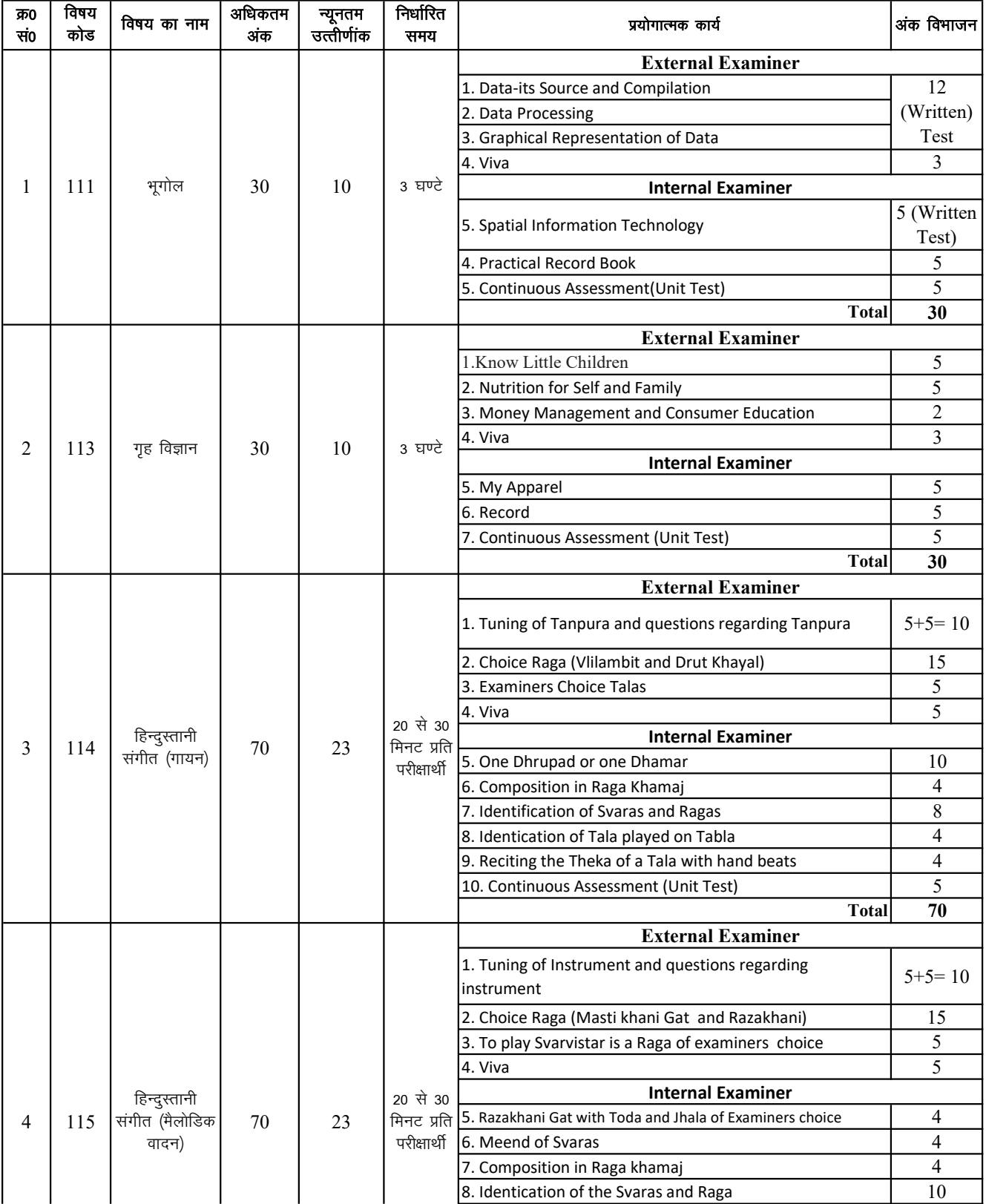

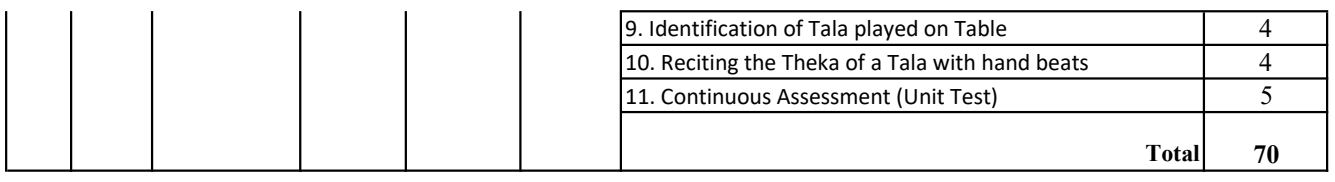

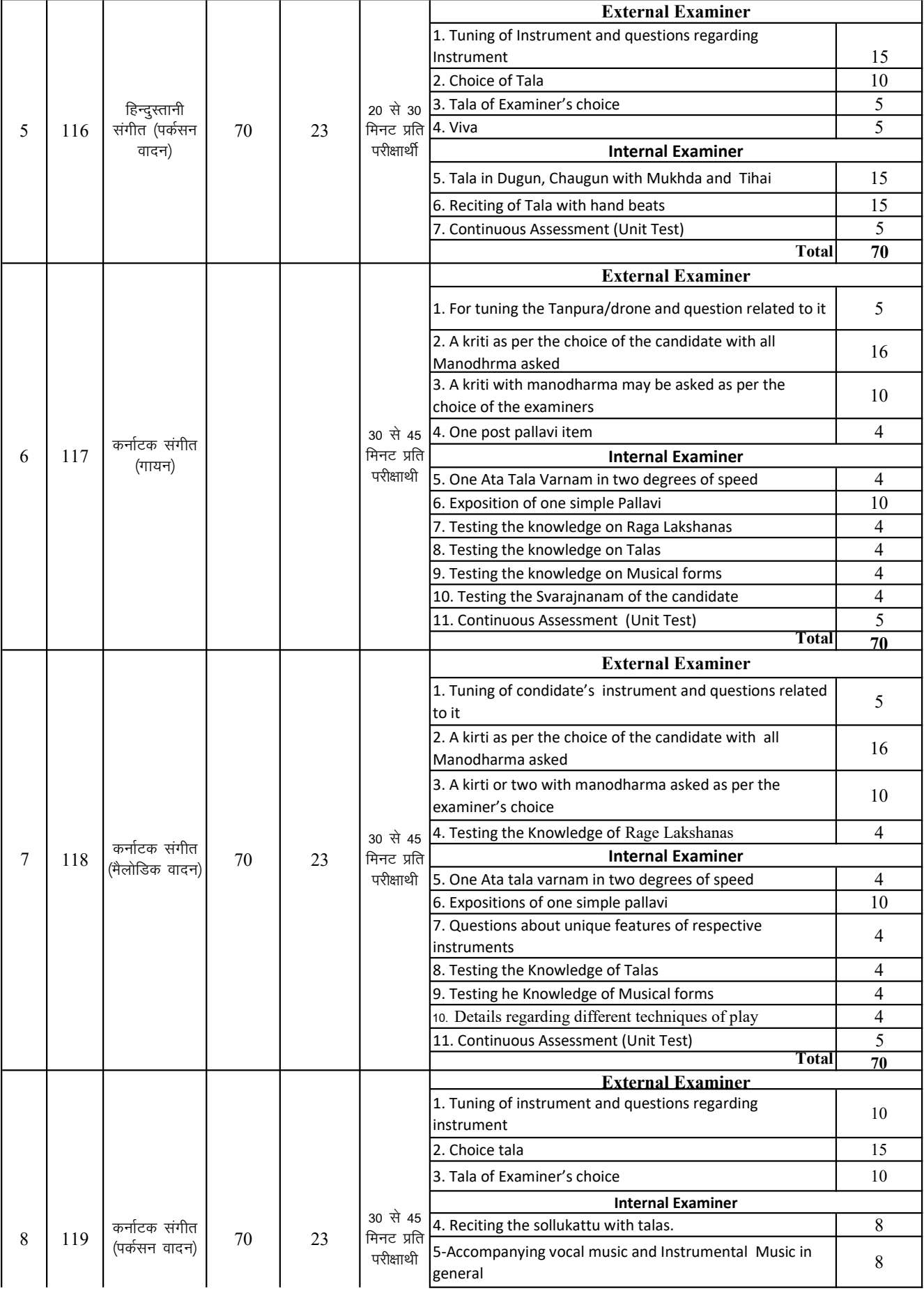

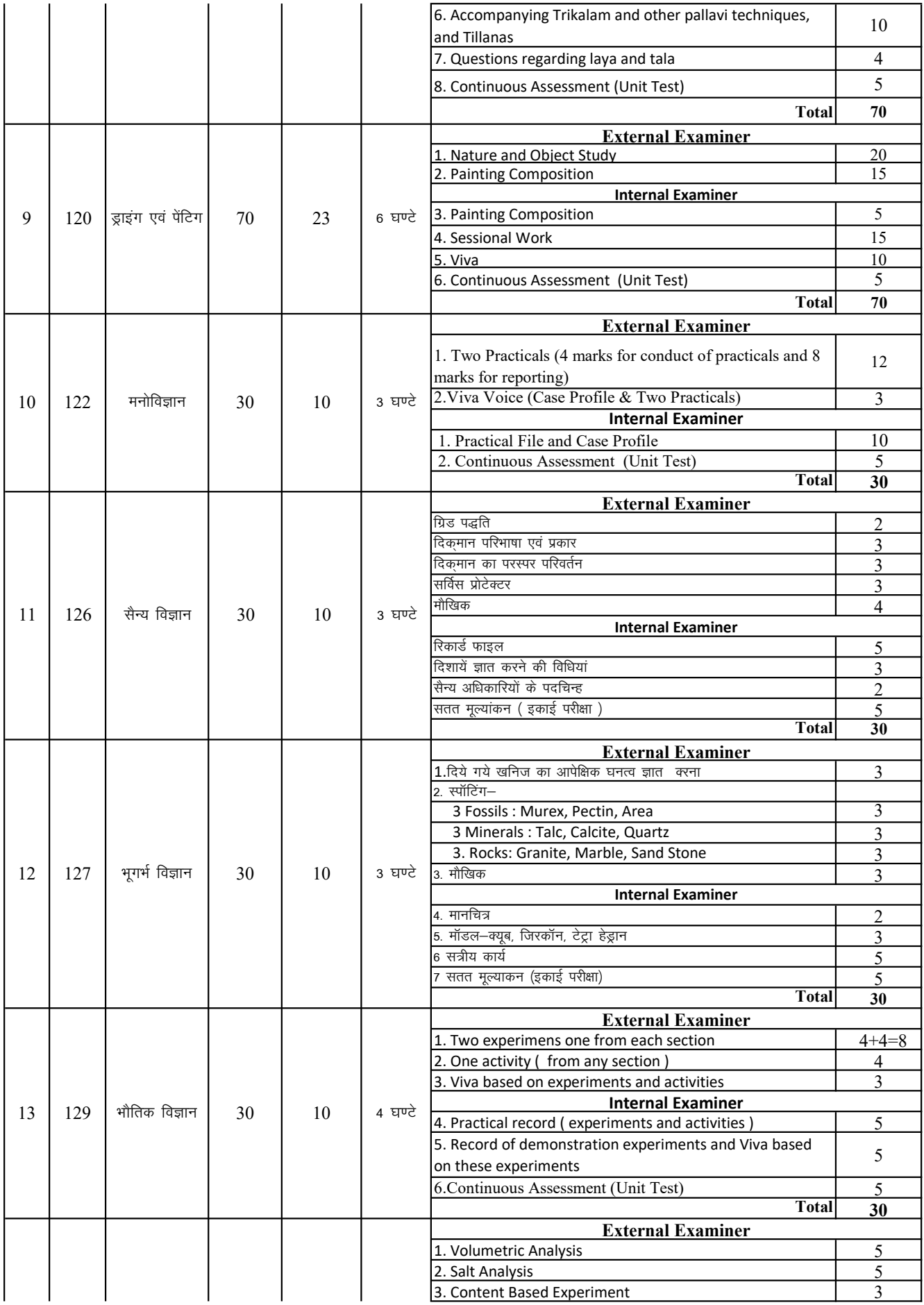

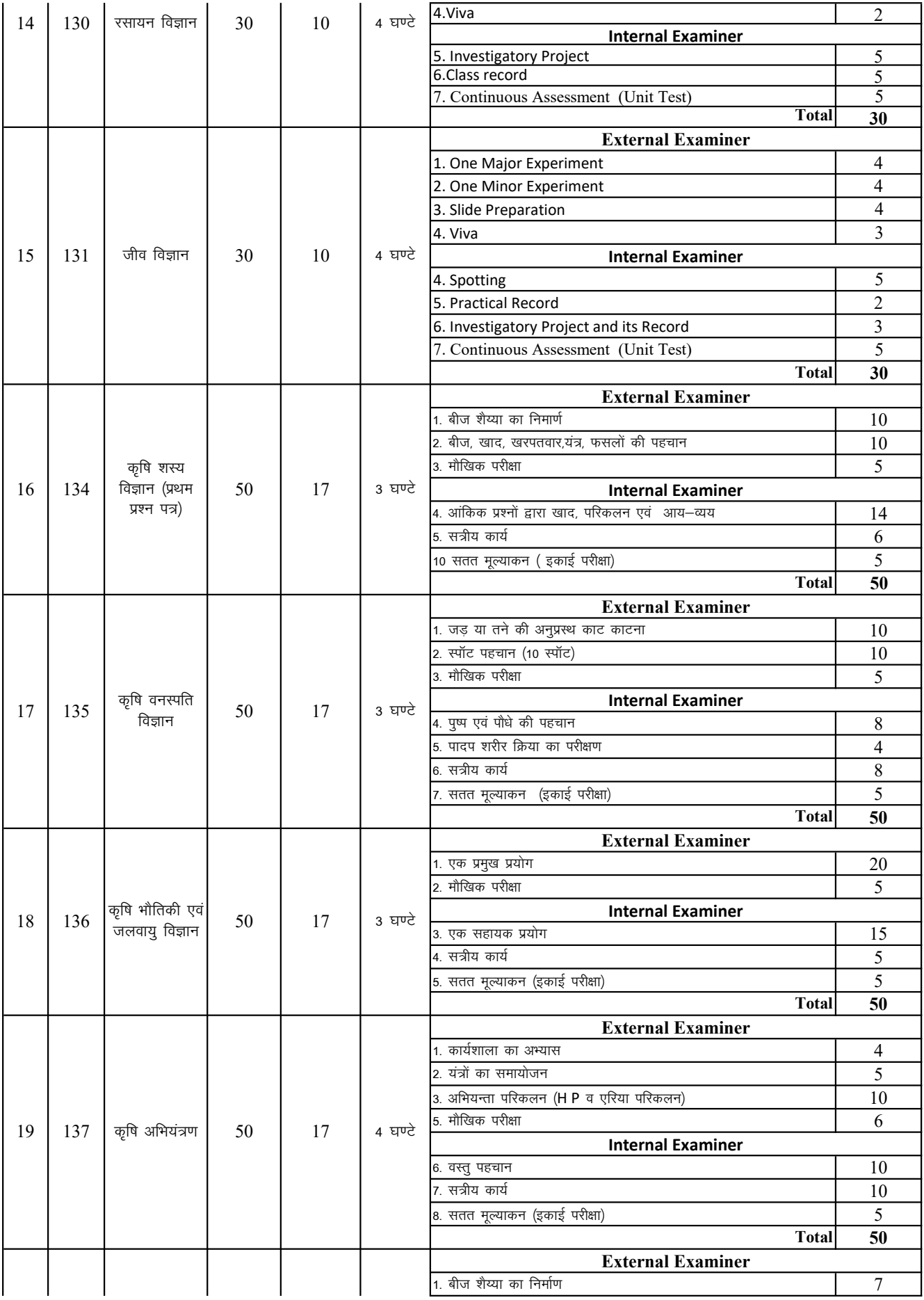

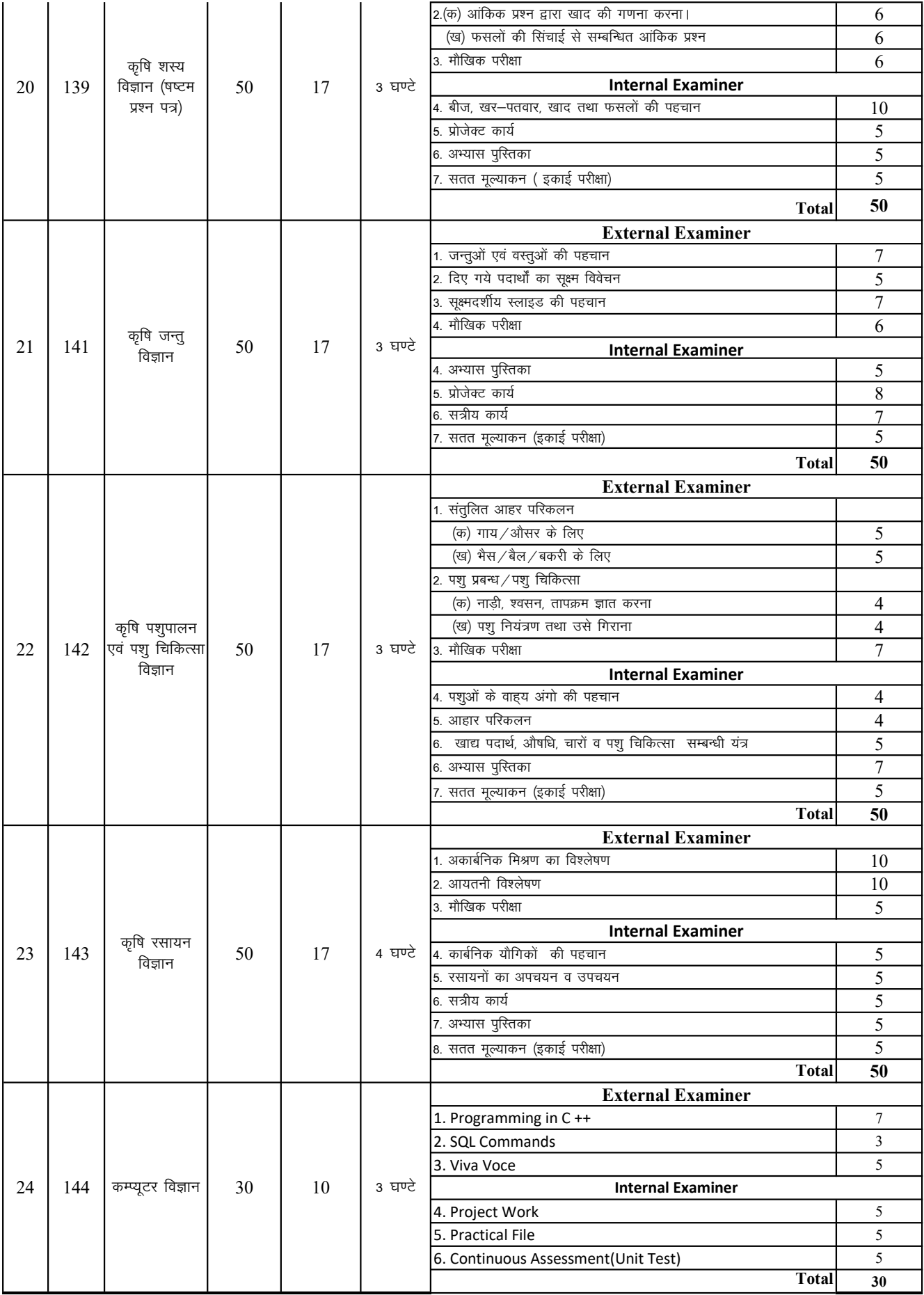